## **Demandes**

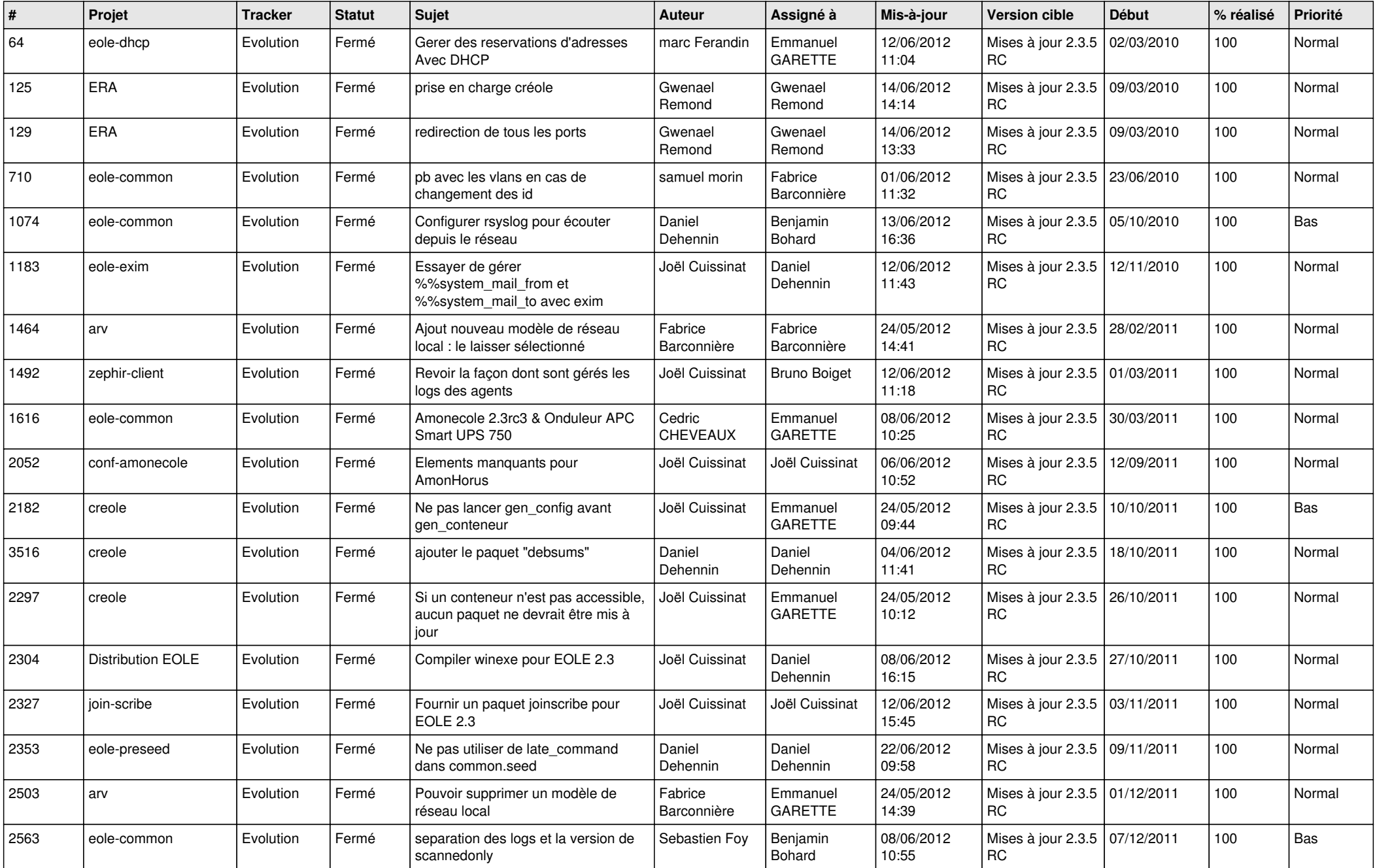

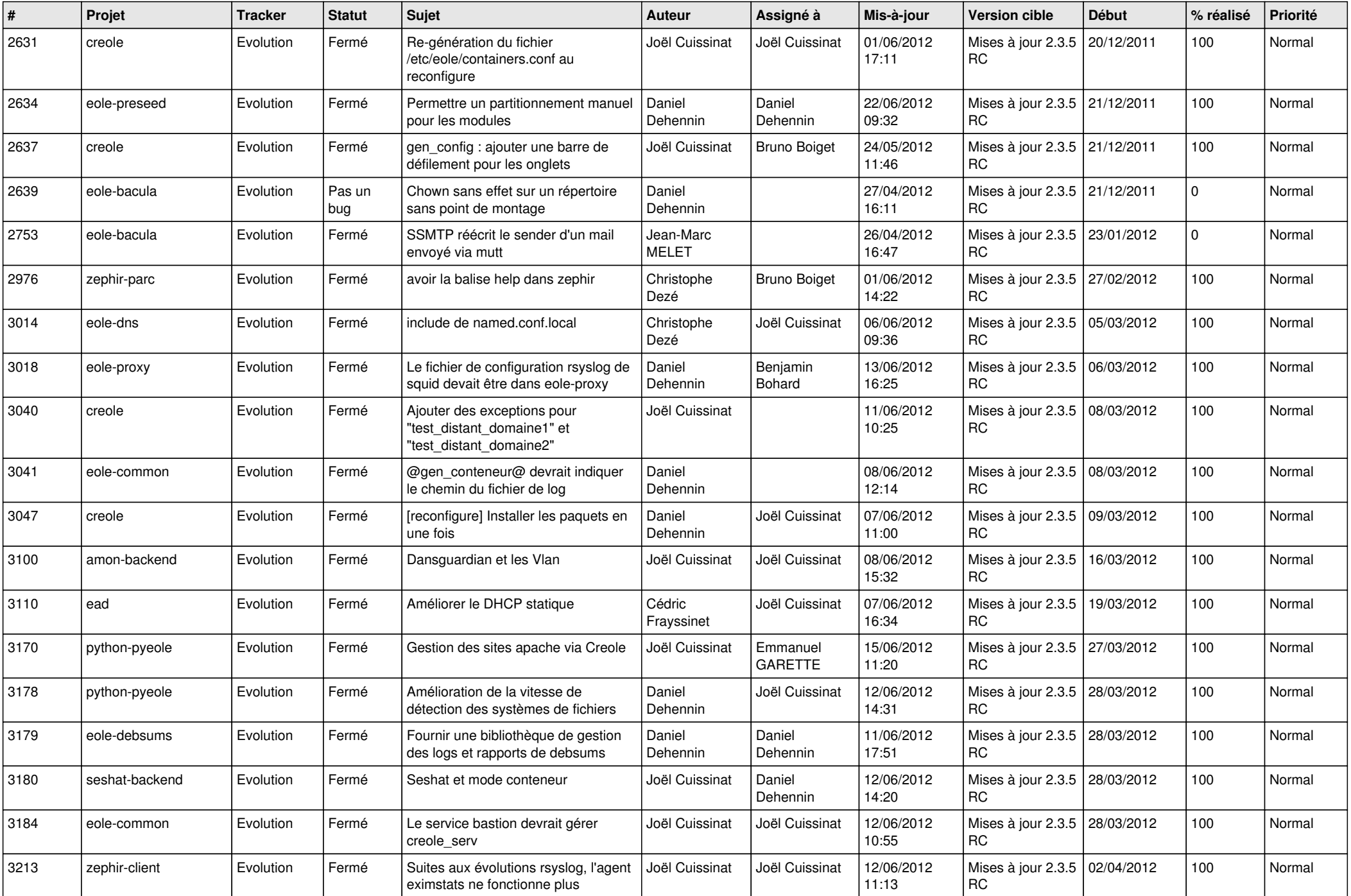

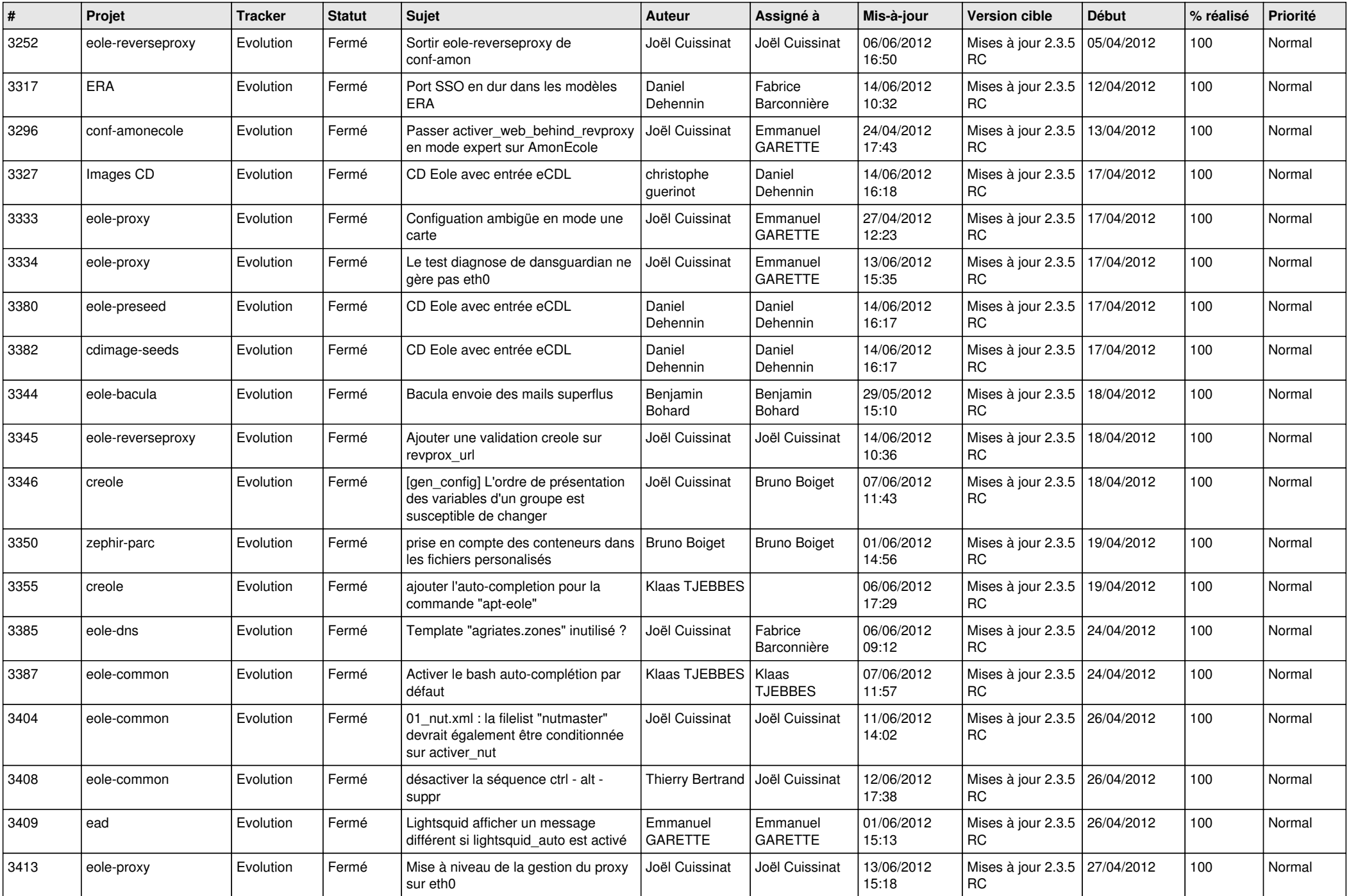

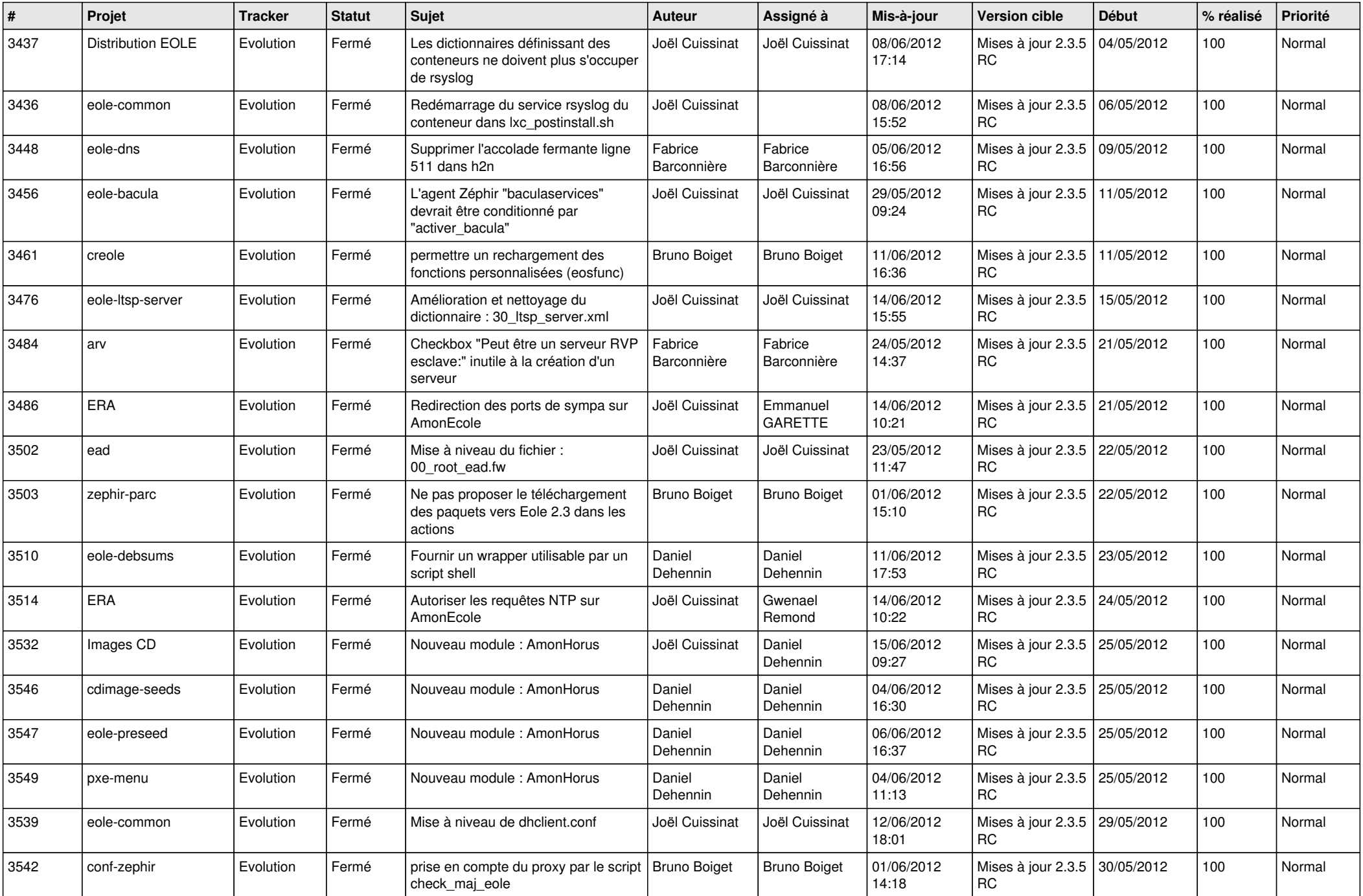

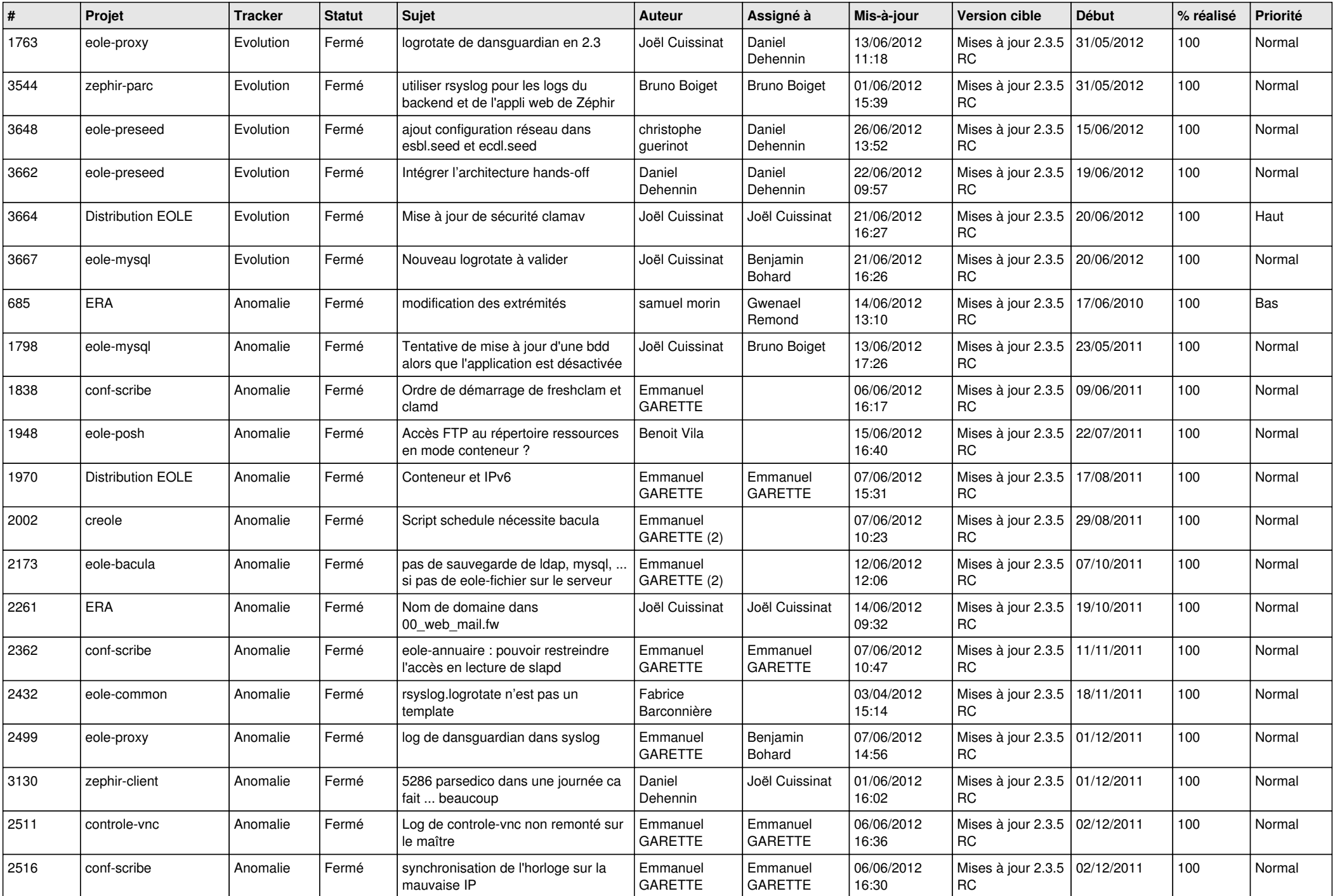

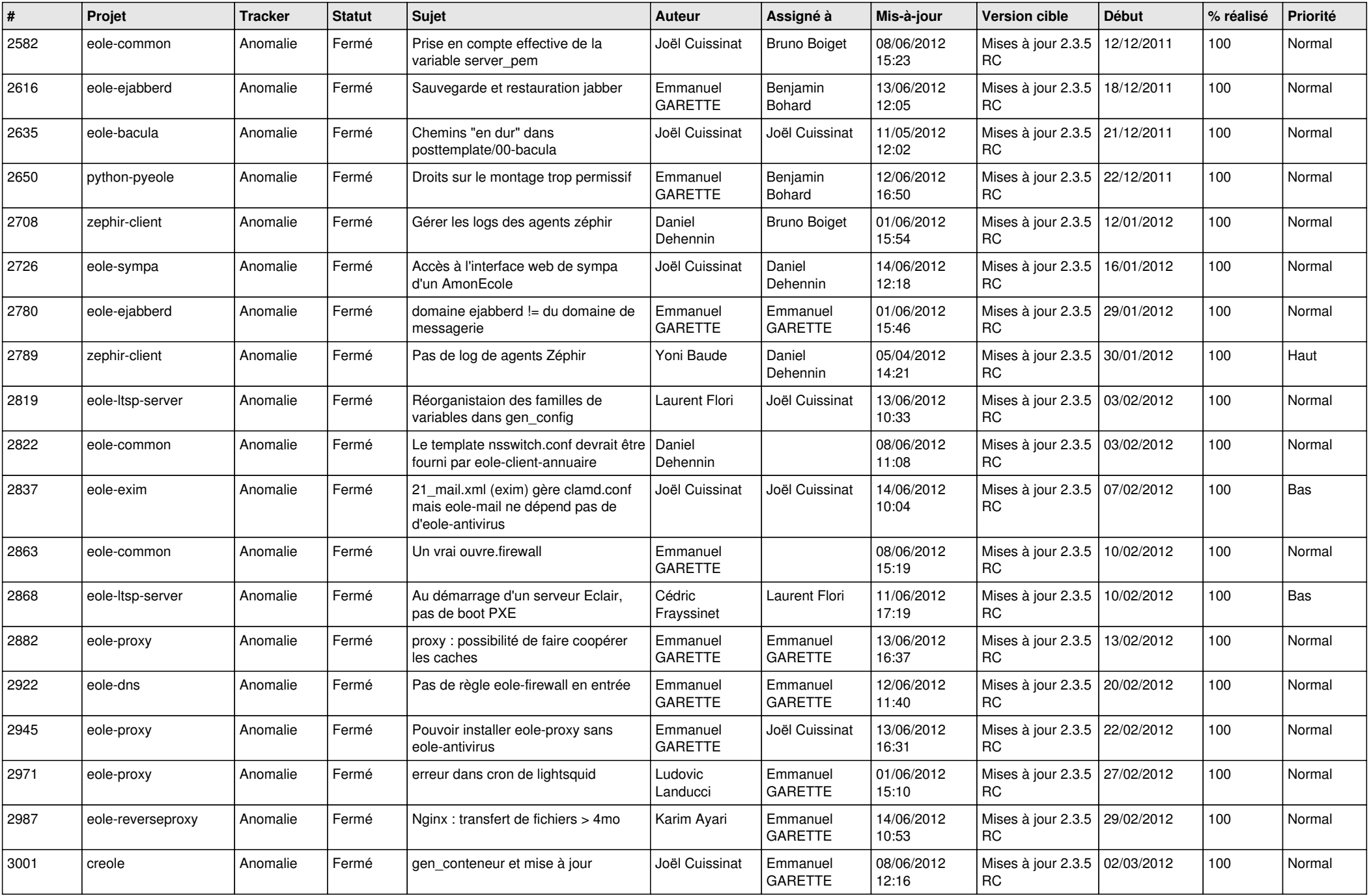

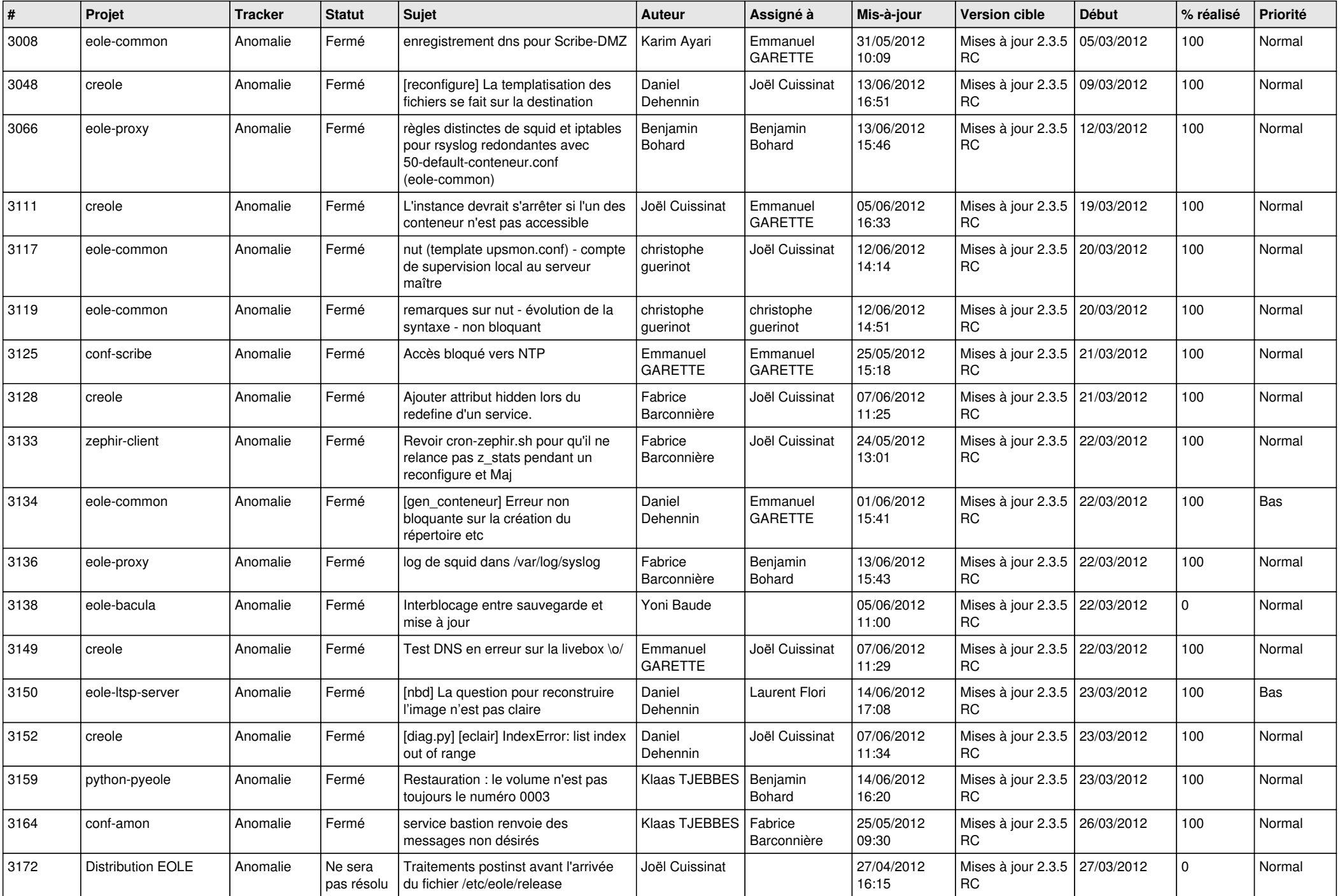

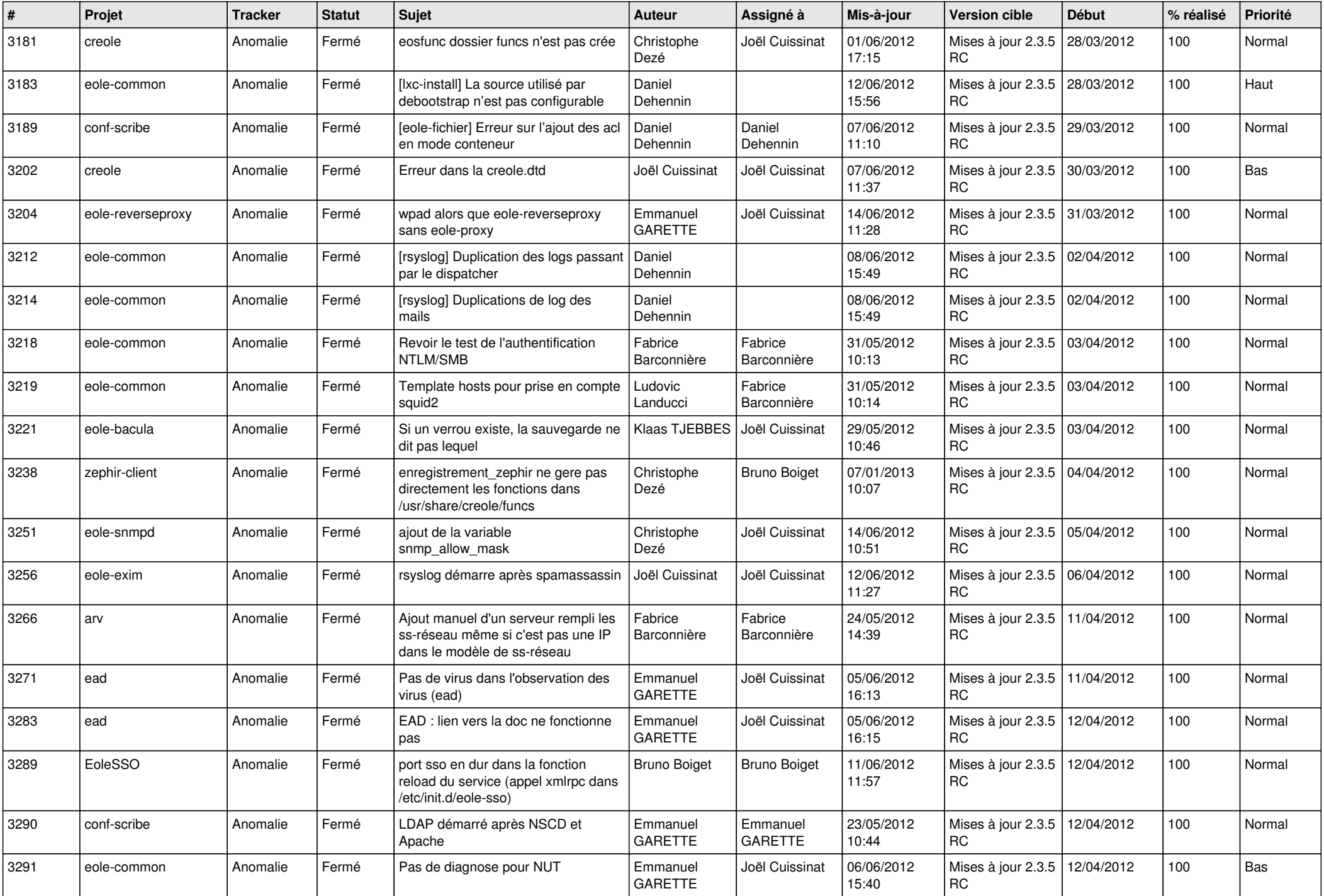

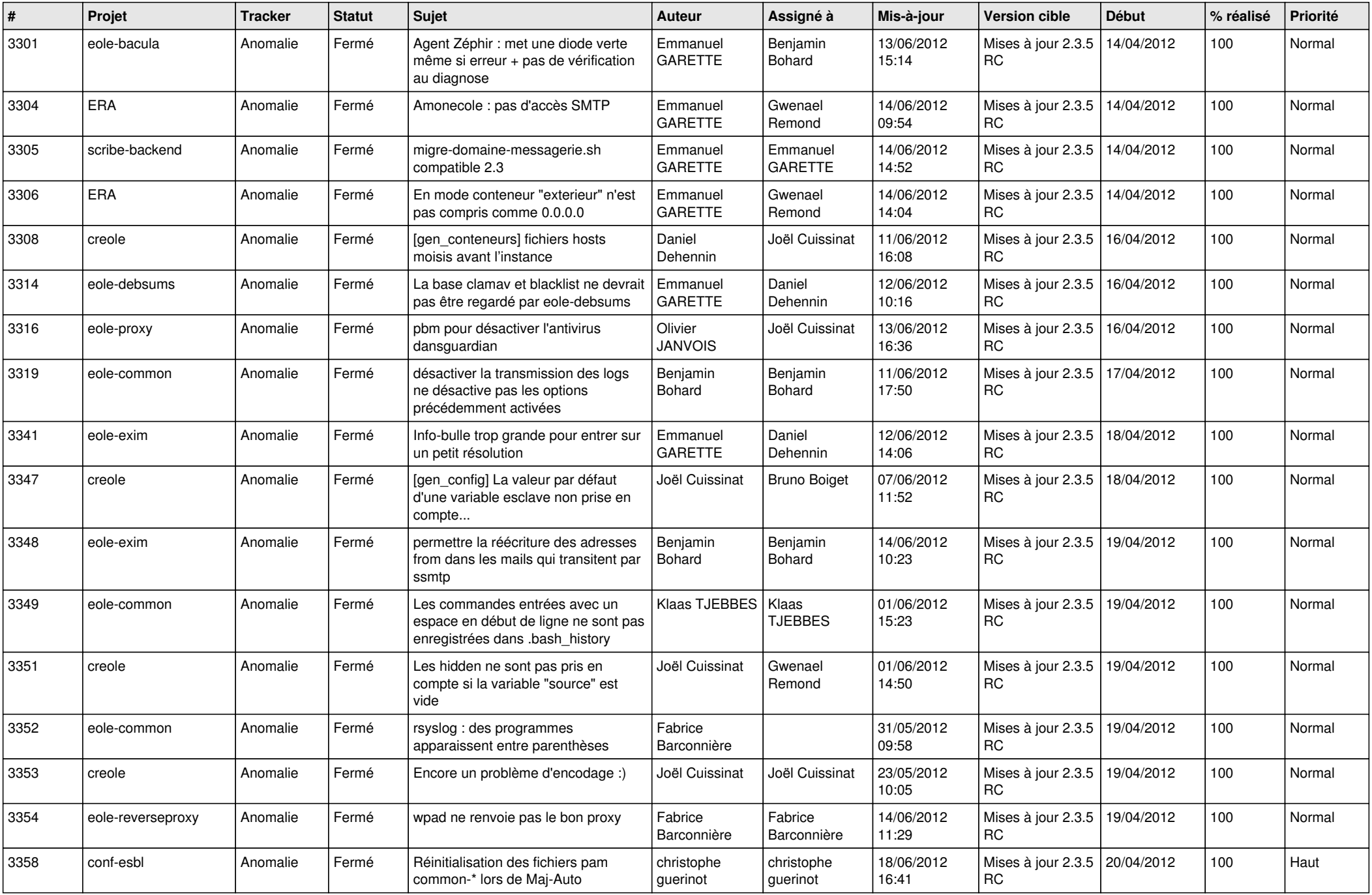

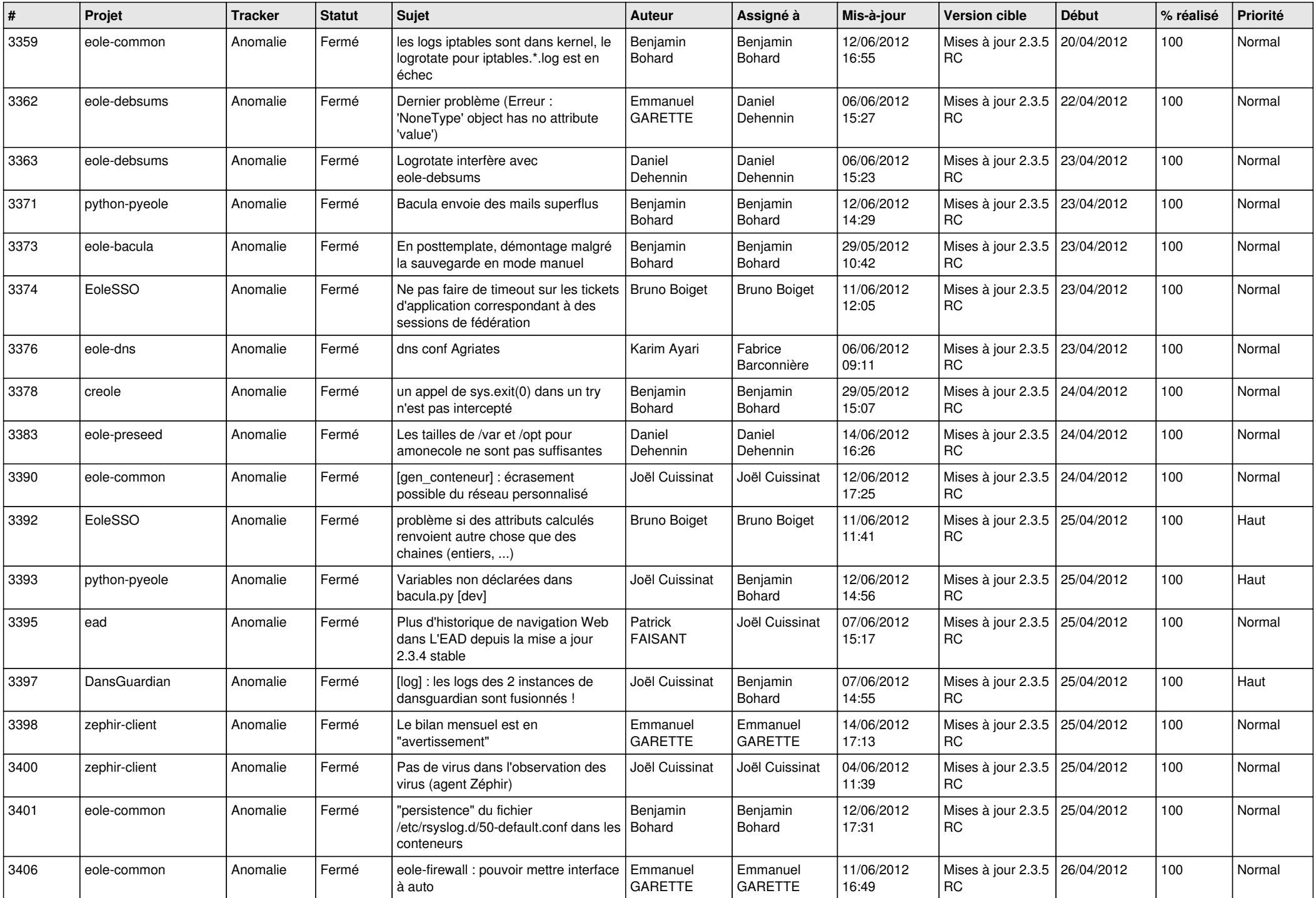

![](_page_10_Picture_708.jpeg)

![](_page_11_Picture_820.jpeg)

![](_page_12_Picture_784.jpeg)

![](_page_13_Picture_301.jpeg)